# SIGWEB SIG 12-13/UOC

**I.T. Informática de Sistemas Alumno:** Pío Sierra Rodríguez **Consultor:** Víctor Velarde Gutiérrez **Trabajo de fin de carrera** 

1. Introducción<br>2. Análisis del dominio<br>3. SIG y Cloud<br>4. Diesãe del SIC Web au genterides 2. Análisis del dominio 3. SIG y Cloud 4. Diseño del SIG Web 5. Finalización

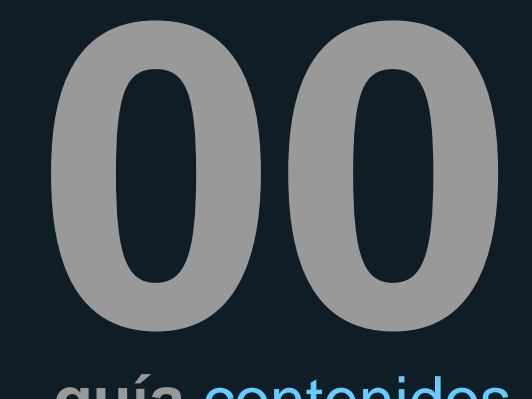

**guía** contenidos

**APLICACIÓN WEB PARA EL INVENTARIO DE PRESIONES EN RÍOS CON CARTODB**

## **01 OBJETIVOS GENERALES intro**ducción

- **Conocer** los fundamentos básicos de los SIG y las nuevas herramientas geoespaciales en Internet.
- **Aplicar** los conocimientos adquiridos en SIG al desarrollo de una aplicación web para la gestión de información ambiental.
- **Reflexionar** sobre el concepto de computación en la nube aplicado a la información geográfica y sus implicaciones en las organizaciones actuales.
- **Analizar** los servicios web de una plataforma y desarrollar software sobre su API con solvencia.

## **01 OBJETIVOS ESPECÍFICOS intro**ducción

- **Aprender** el manejo de CartoDB como usuario y de sus APIs como programador.
- **Introducirse** en el uso de una librería de mapas para JavaScript, tal como GoogleMaps, Leaflet u OpenLayers.
- **Desarrollar** una aplicación web mediante el uso de JavaScript y técnicas como AJAX con JSON.
- **Diseñar** un interfaz adecuado de consulta e interacción con los datos mediante HTML, JavaScript y CSS.

# PLANIFICACIÓN (

#### **GanttProject**

introducción

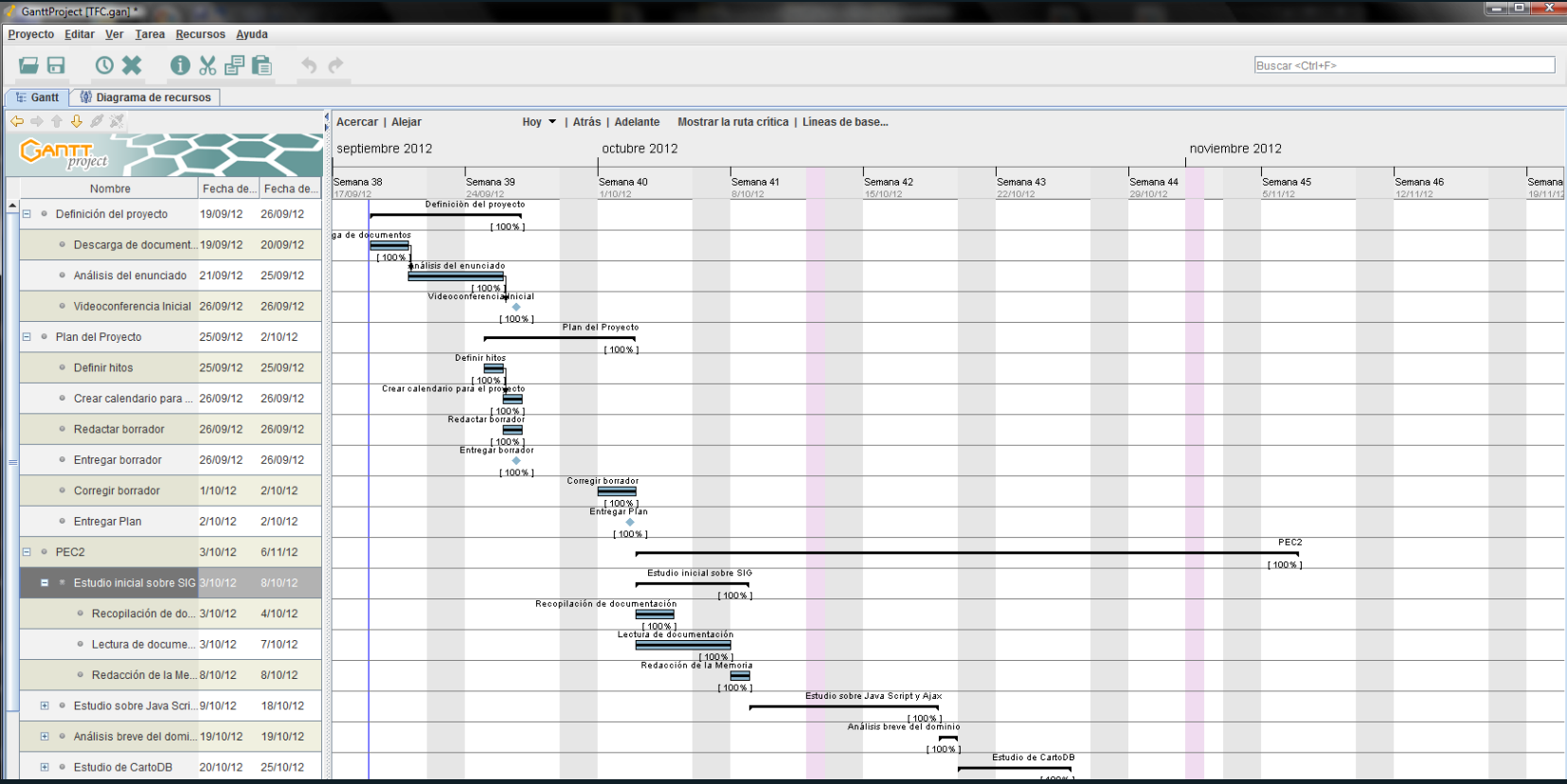

# **02 PRESIONES**

- **Presión:** toda acción humana que afecta de manera significativa al estado de las aguas, ya sea directa o indirectamente.
- El inventario de presiones es exigido por normativa de la Unión Europea.

#### **análisis** dominio

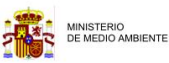

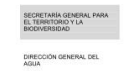

**MANUAL PARA LA IDENTIFICACIÓN DE LAS** PRESIONES Y ANÁLISIS DEL IMPACTO EN **AGUAS SUPERFICIALES** 

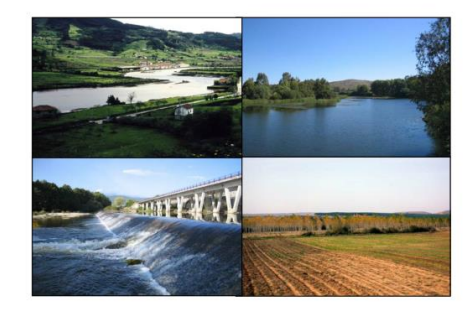

# **02 PRESIONES**

#### **análisis** dominio

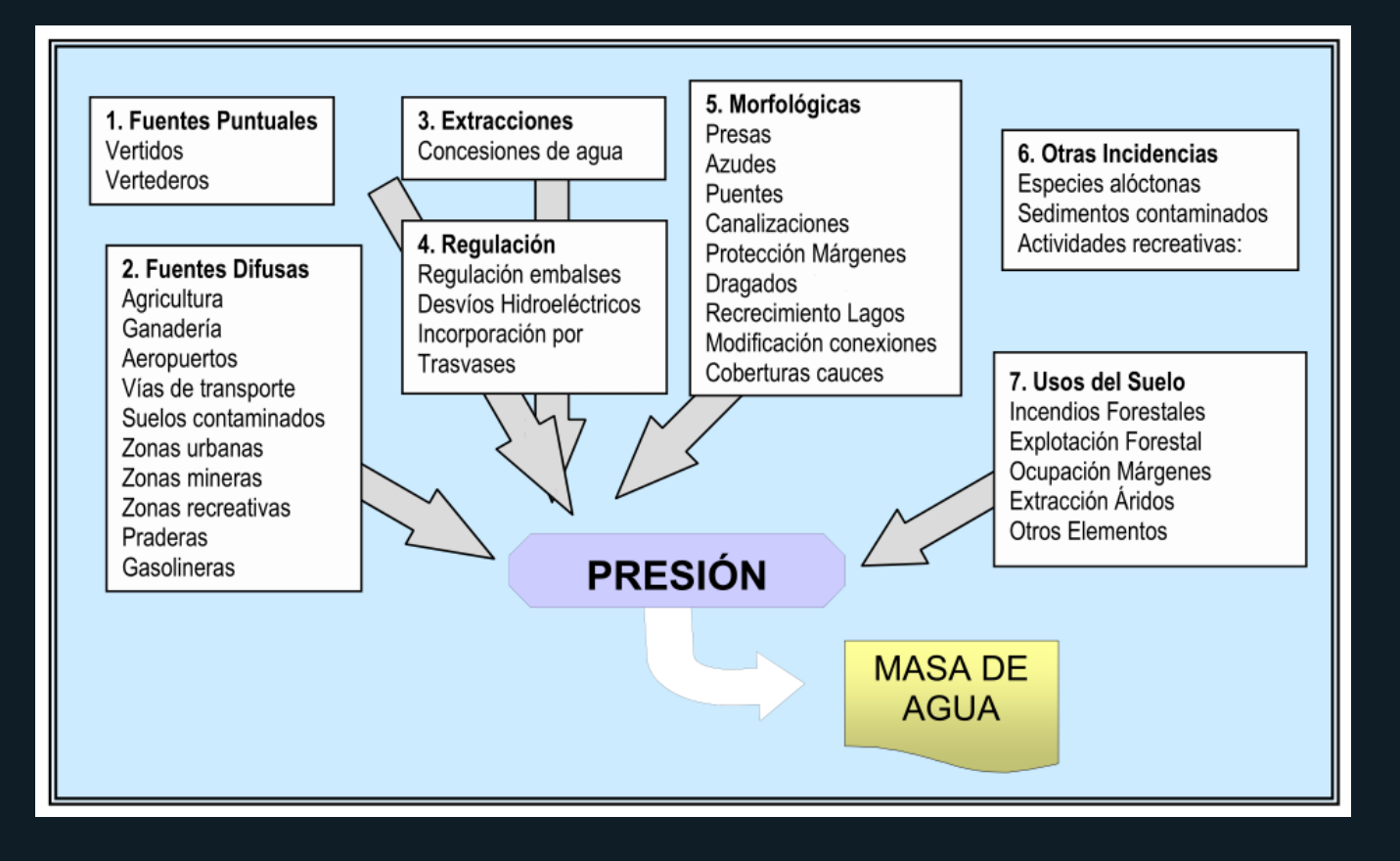

## **02 CONFEDERACIÓN HIDROGRÁFICA**

#### **análisis** dominio

### [www.chtajo.es](http://www.chtajo.es/)

- > Inicio
- > Servicios
- > Descarga de capas

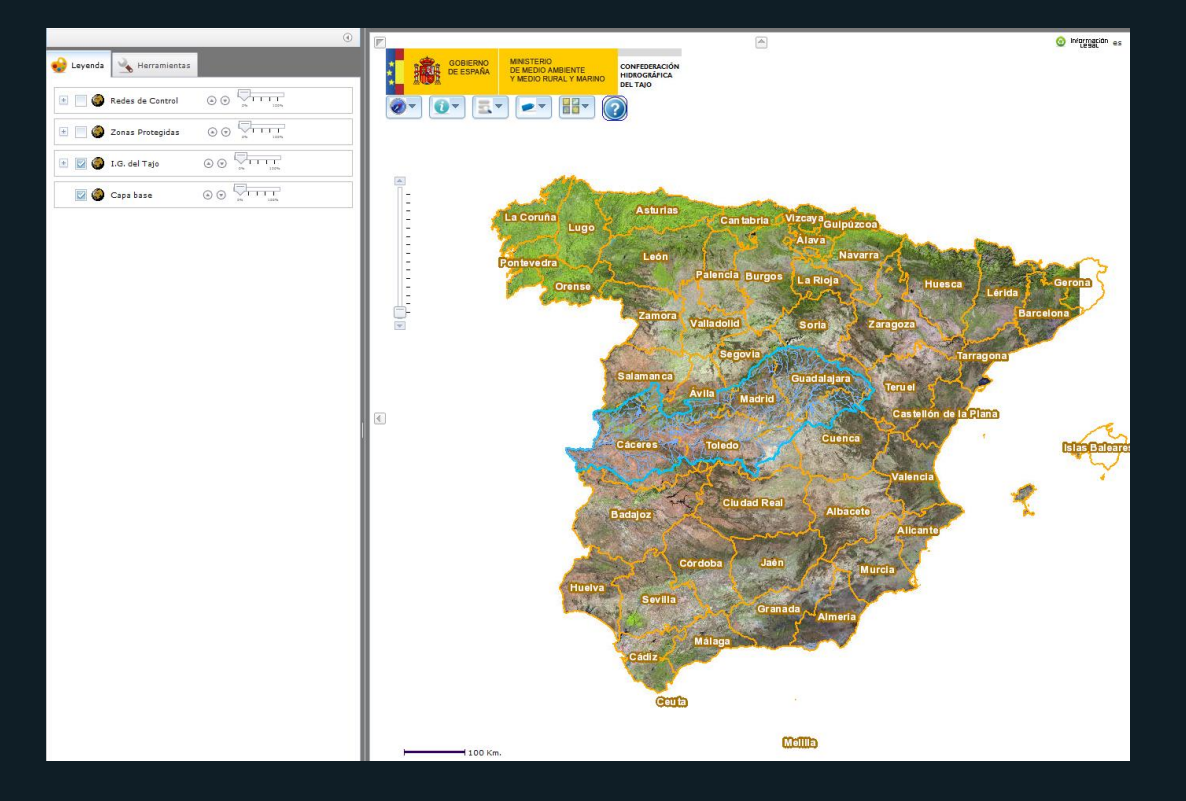

## **SISTEMAS DE** INFORMACIÓN GEOGRÁFICA

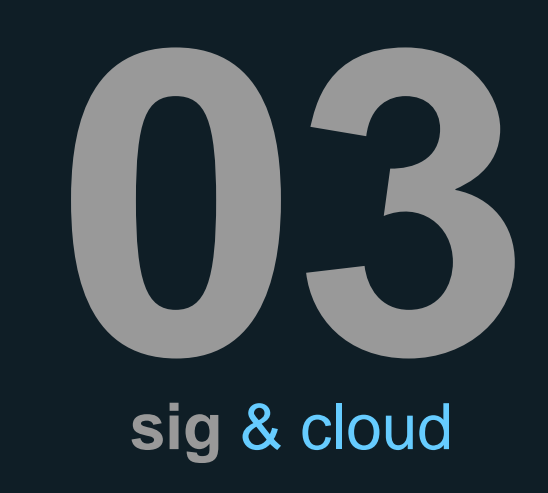

- · Información georreferenciada
	- Crear
	- Modificar
	- Analizar
	- Mostrar

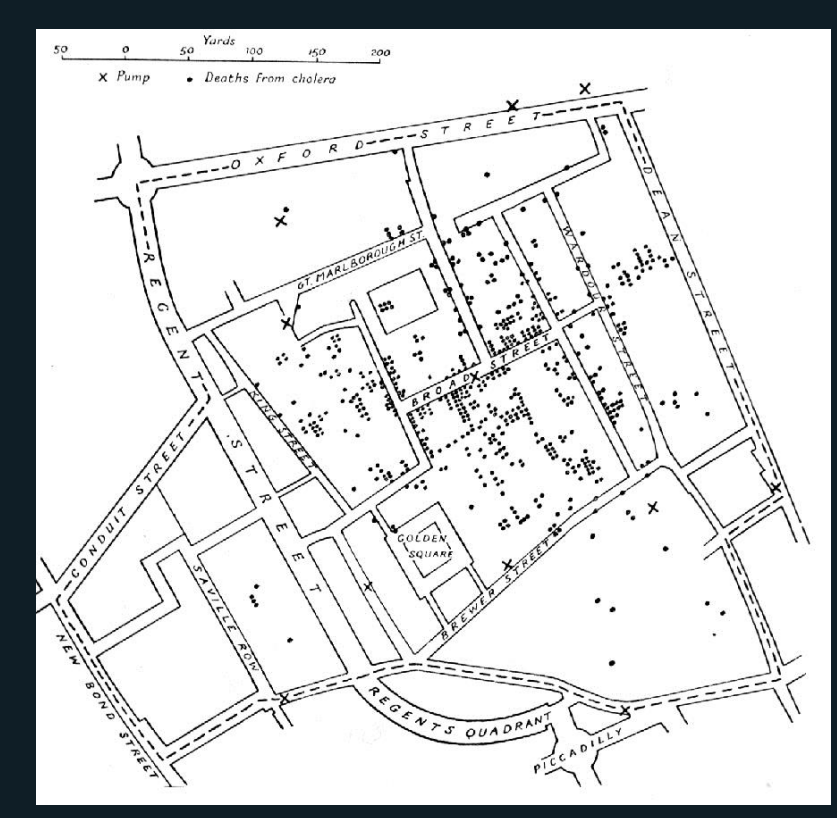

## CLOUD COMPUTING

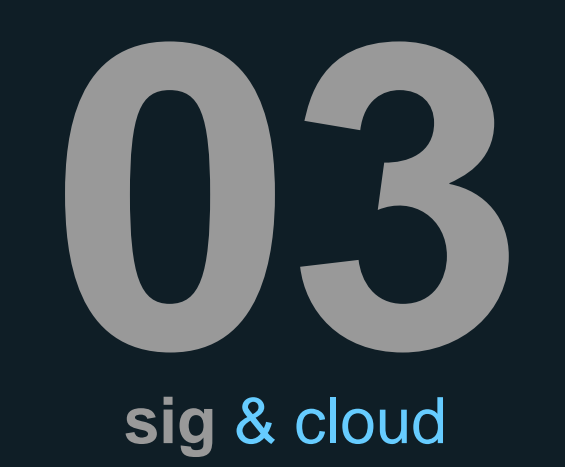

- Software como Servicio
	- SaaS
- · Plataforma como Servicio - PaaS
- · Infraestructura como Servicio -laaS

## **ARCGIS SERVER EN AMAZON EC2** sig & cloud

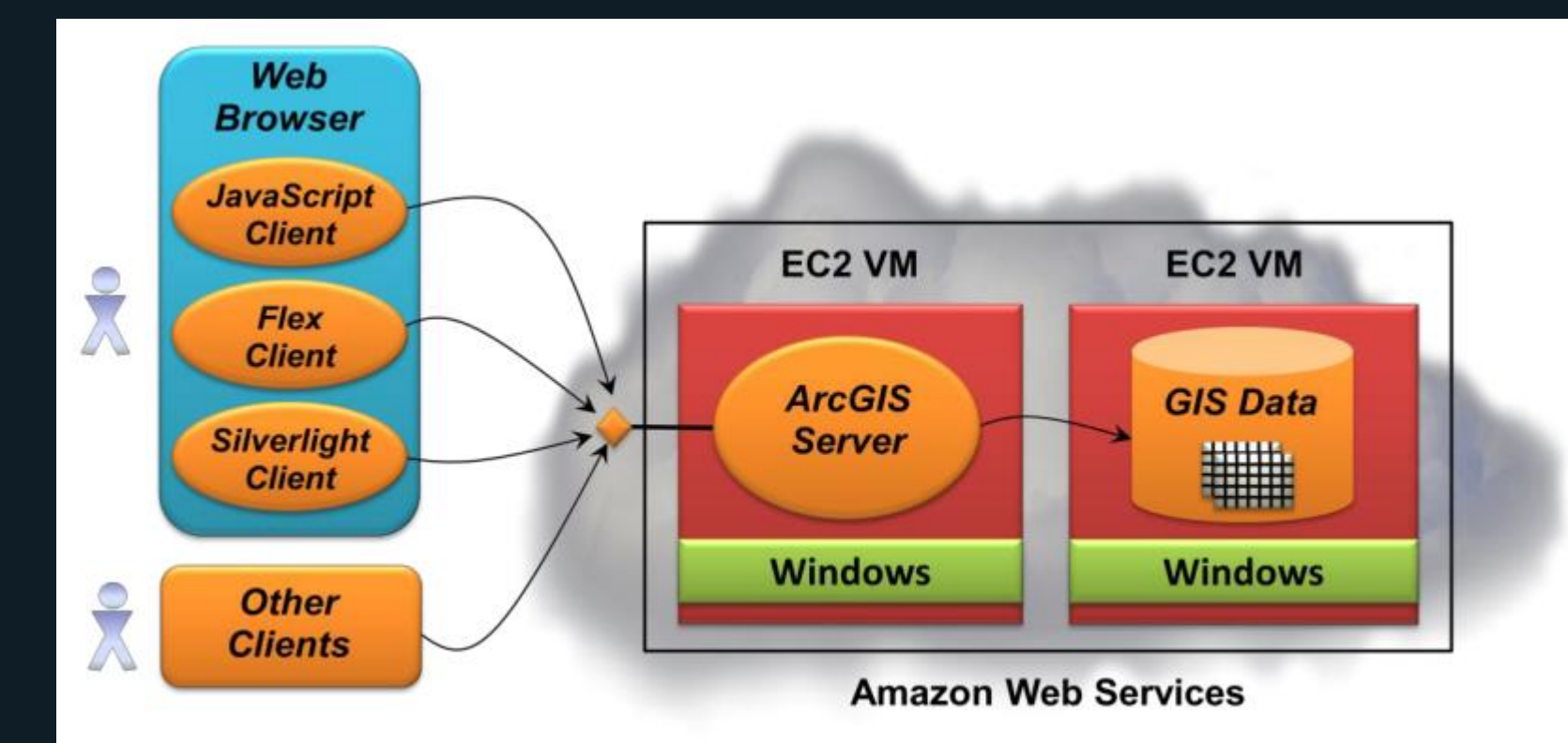

### OUD SIG **TELEVISION** T. www.pearltrees.com sig & cloud

> Barry Dyer

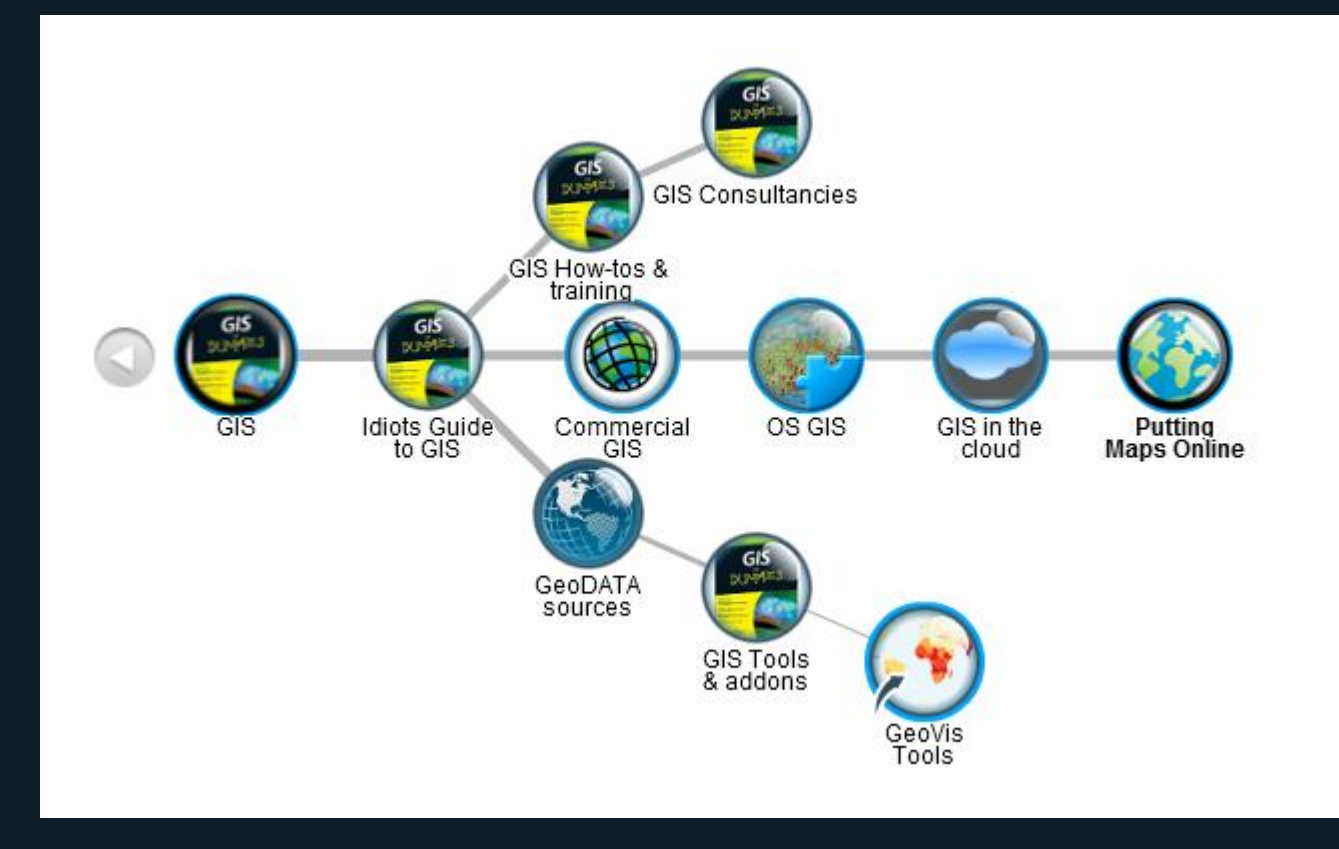

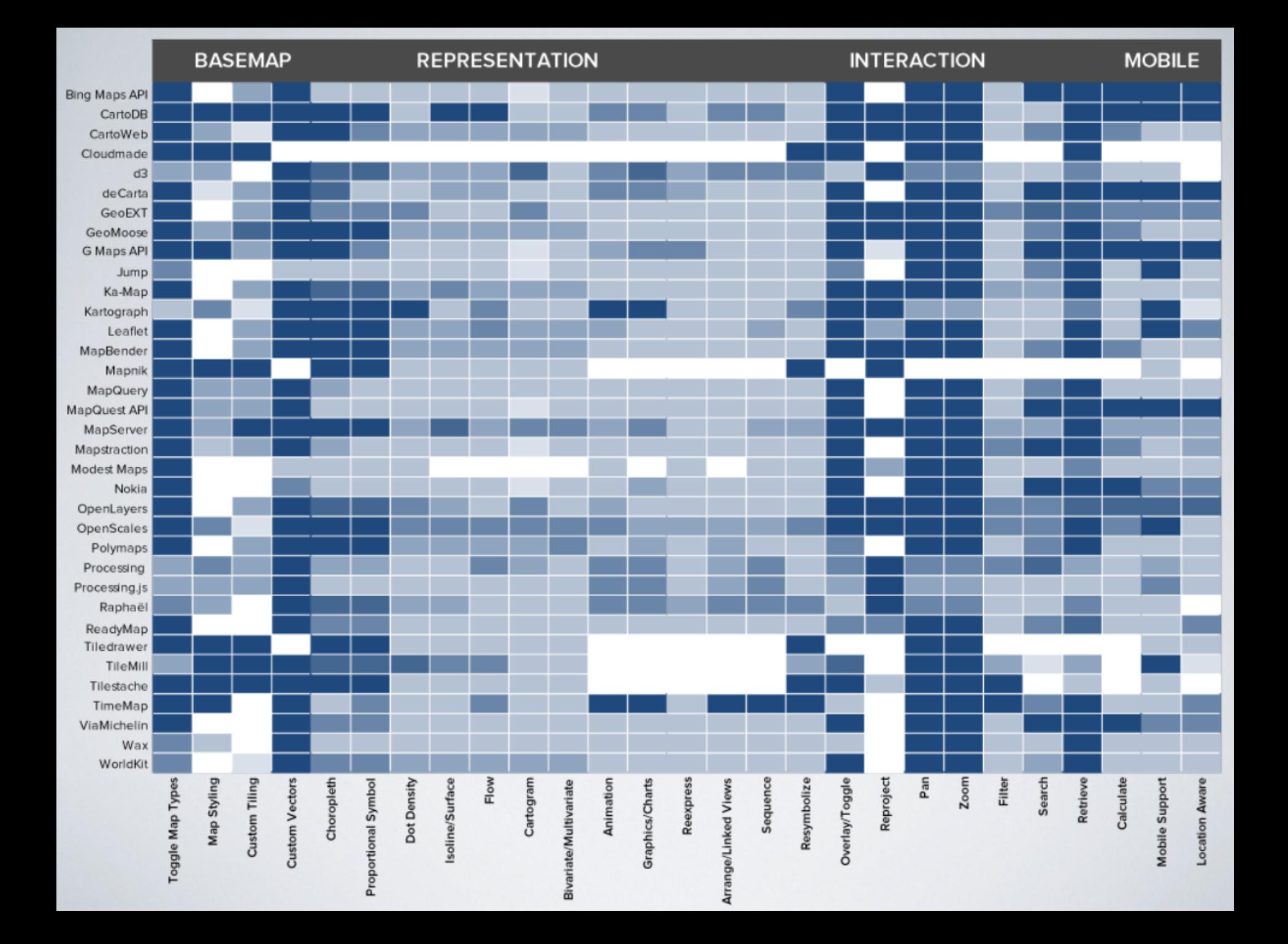

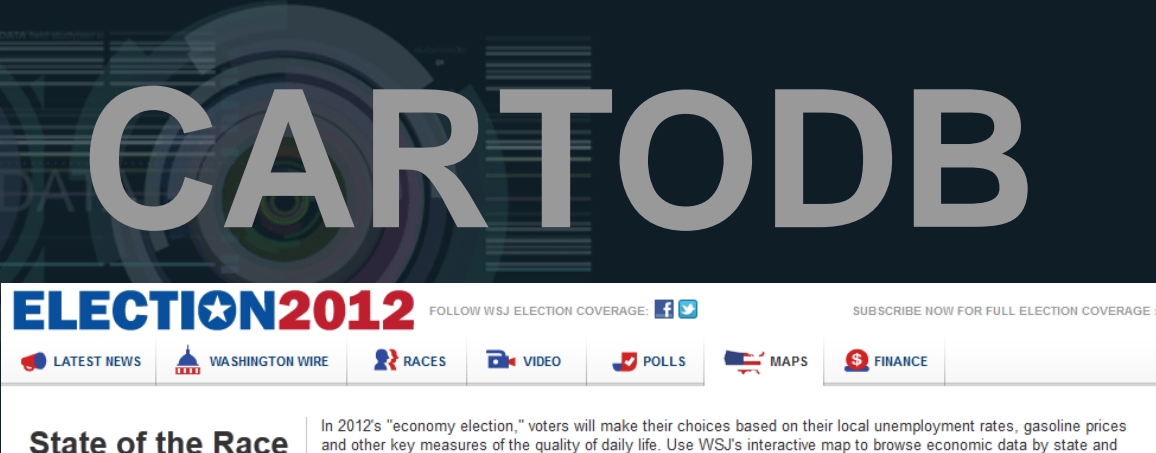

county and review state vote projections. Alternatively, draw your own map and share it on Twitter.

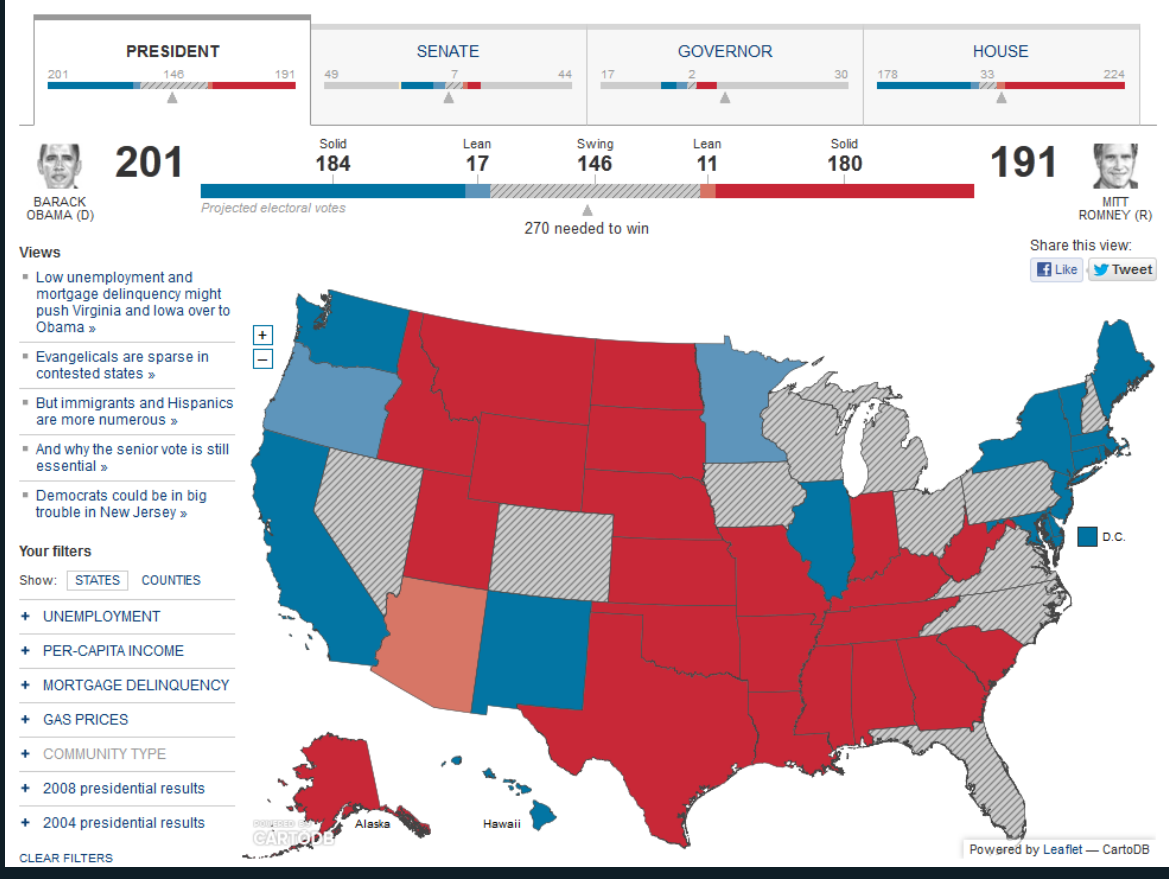

**sig** & cloud

- Mapas y visualizaciones
- Tecnología **OpenSource**
- CartoDB.js
- SQL API
- Cuatro planes de uso

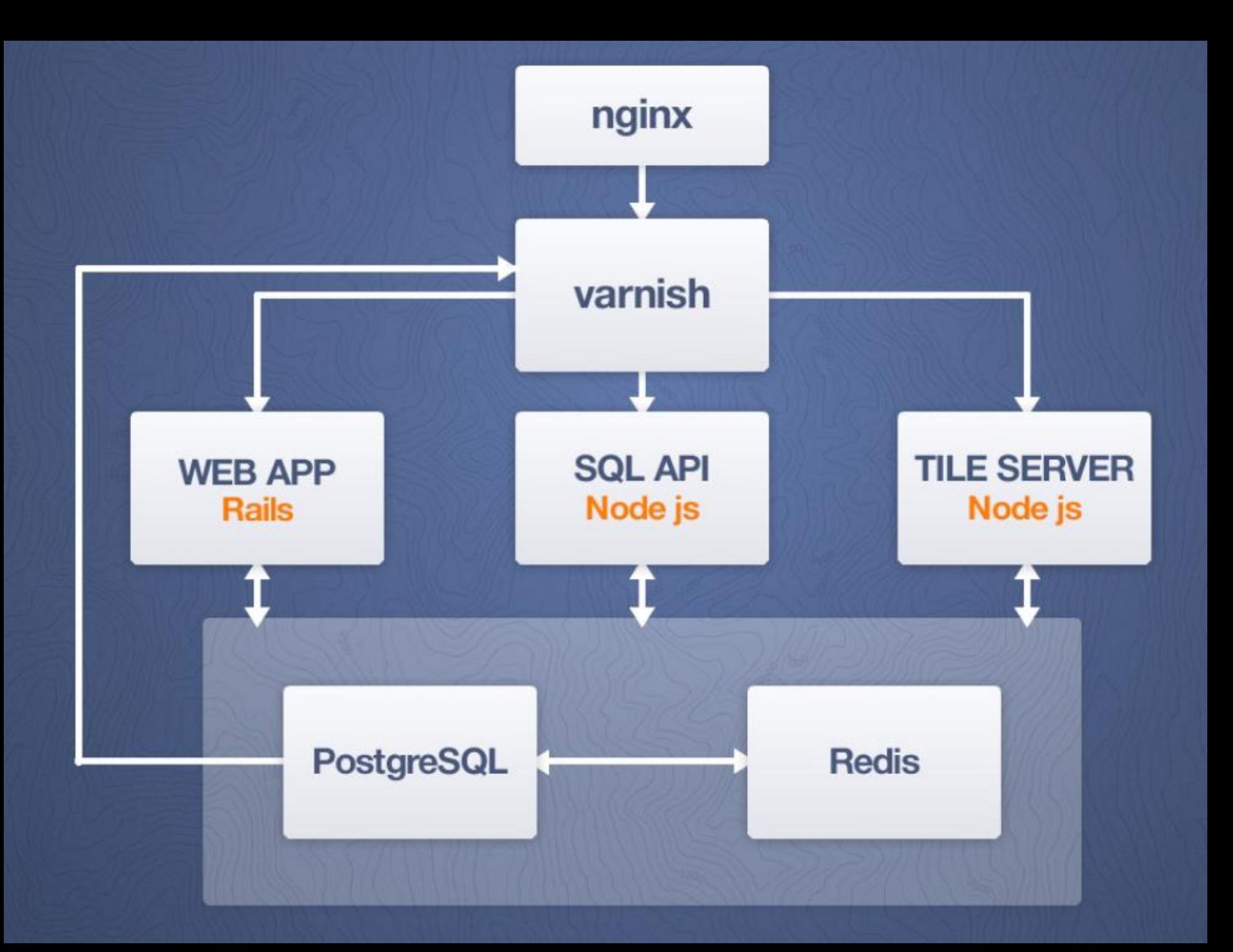

# **03 CARTODB**

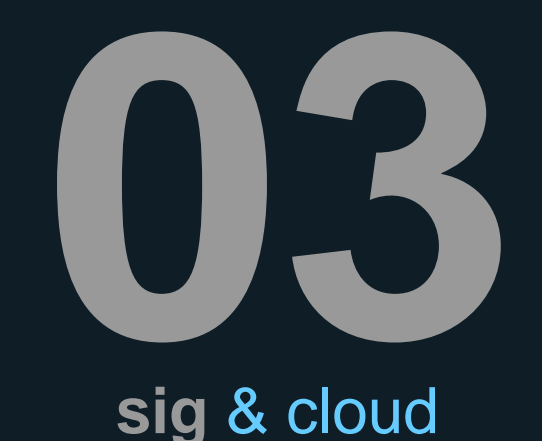

### [cartodb.com](https://cartodb.com/)

### [github.com/CartoDB/cartodb20](https://github.com/CartoDB/cartodb20)

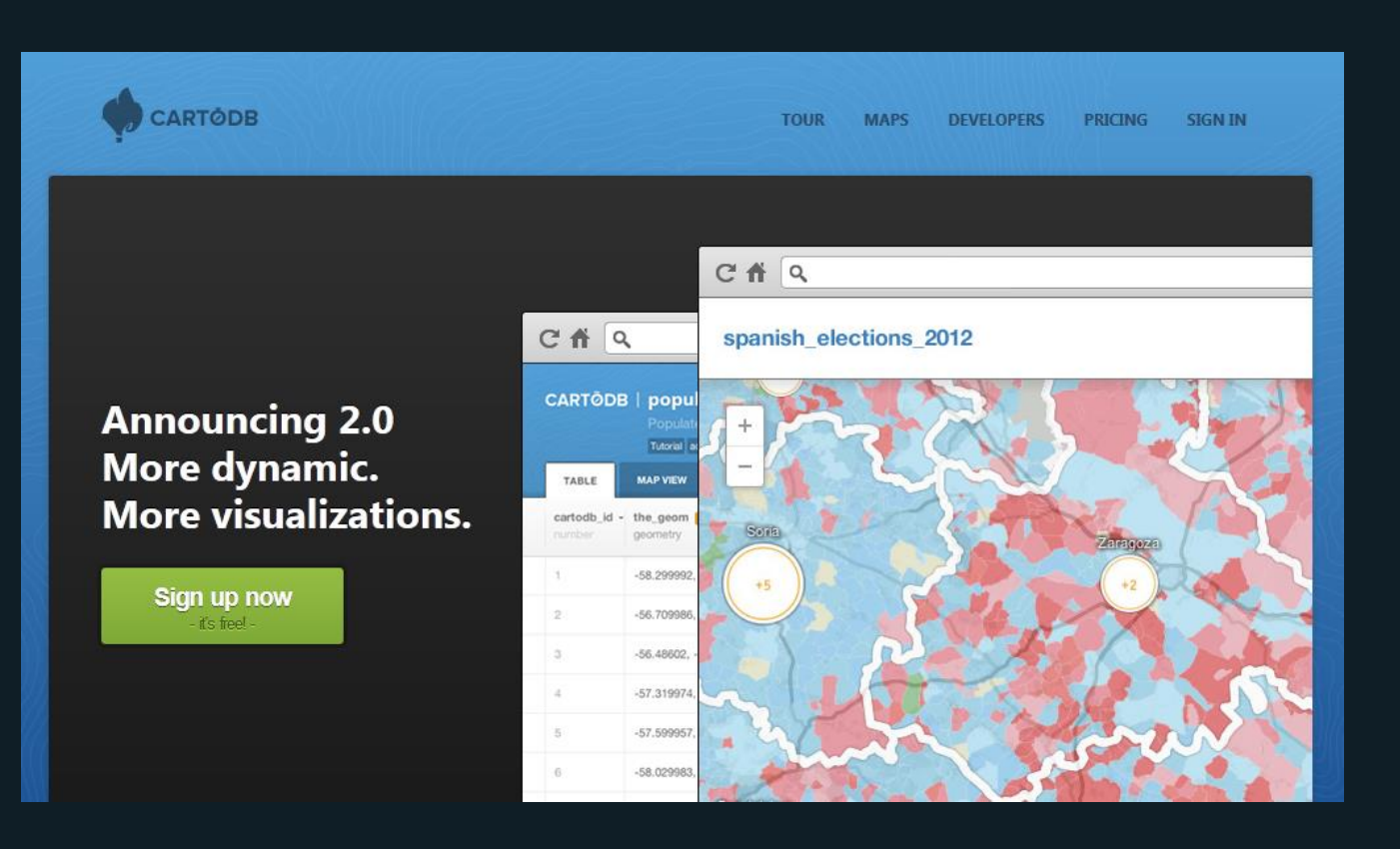

## **004**<br>**diseño** sigweb **DISEÑO DEL SIG WEB**

### **REQUISITOS**

- Pantalla/s para la gestión del inventario de presiones: alta, baja, modificación y consulta básica. Se podrá definir la componente alfanumérica y espacial de las entidades, mediante formulario/s y el dibujado sobre un mapa.
- Controles básicos de navegación (cambio de mapa base, zoom, desplazamiento...).
- Representación de las entidades con una simbología clara que permita diferenciar su tipo.
- Identificación interactiva de entidades sobre el mapa, que muestre una ventana emergente con sus datos (popup).
- Visualización de los límites de la demarcación hidrográfica.

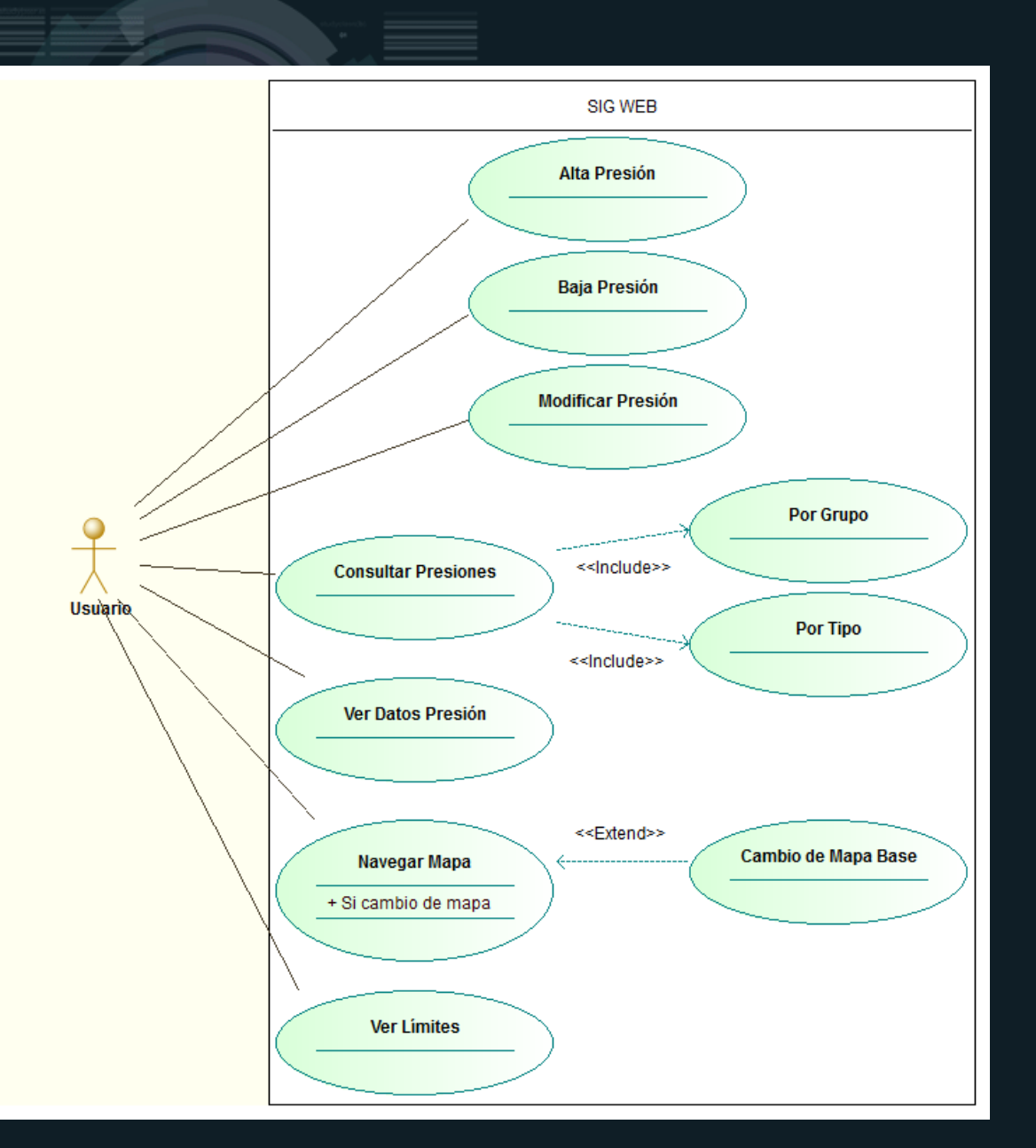

 $\Box$  $\begin{array}{c} \begin{array}{c} \begin{array}{c} \end{array} \end{array}$  $\mathbf{Z}$ diseño sigweb

## CASOS **DE USO**

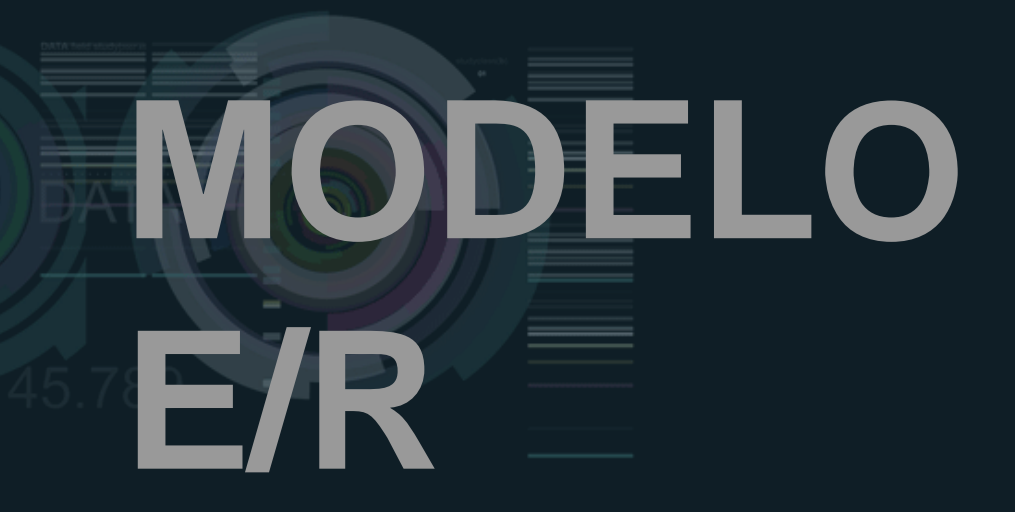

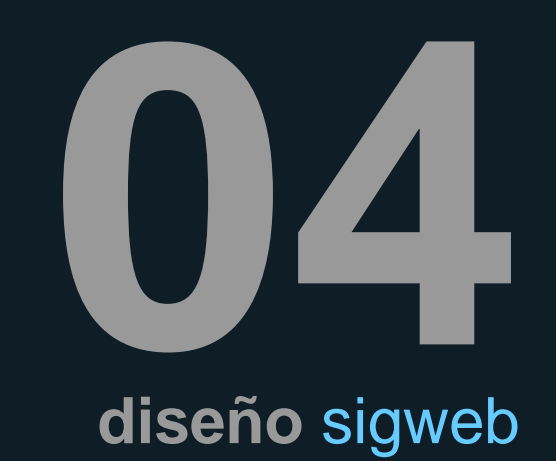

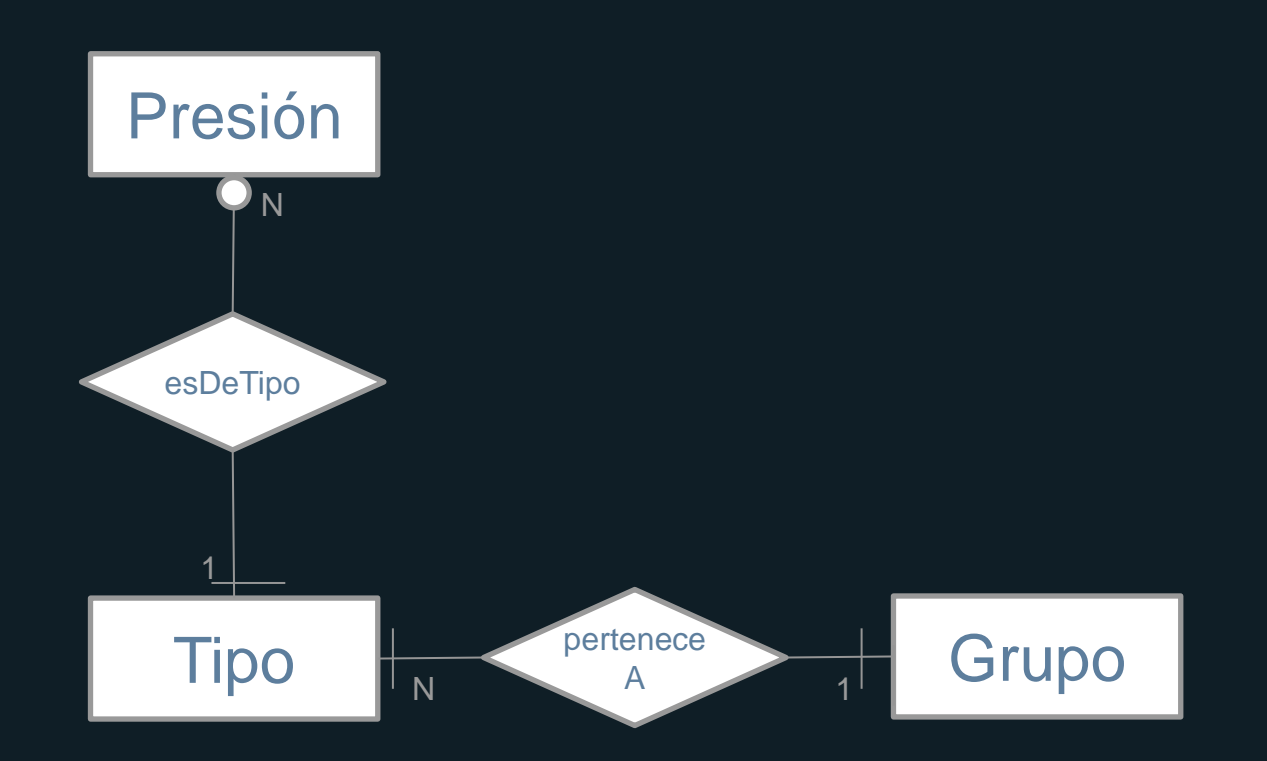

## **SELECIÓN DE UNA<br>LIBRERÍA DE MAPAS<br>PARA JAVASCRIPT<br>CISTÓN DE MAPAS LIBRERÍA DE MAPAS PARA JAVASCRIPT**

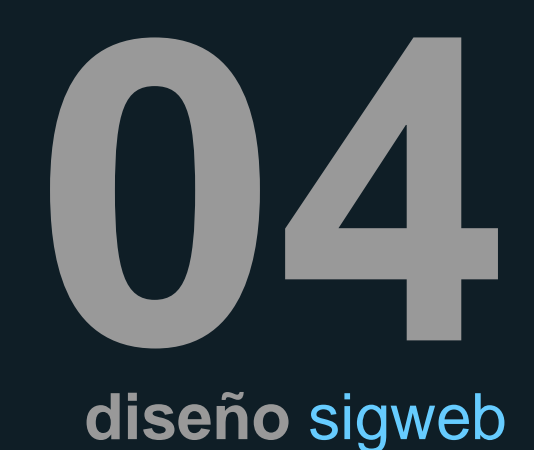

- Google Maps API
- OpenLayers
- Leaftlet
- **>** Tipo de licencia
- **>** Requisitos funcionales
- **>** Integración con CartoDB
- **>** Documentación

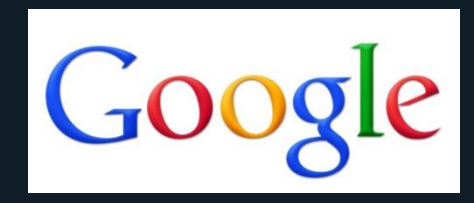

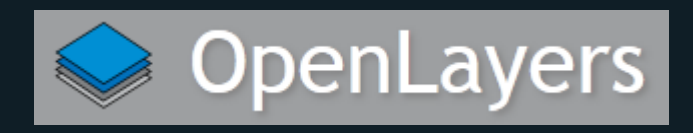

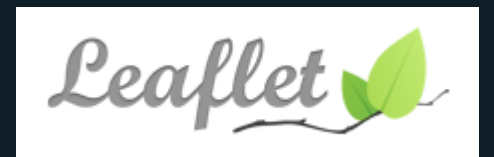

## SELECIÓN DE UNA **LIBRERÍA DE MAPAS** PARA JAVASCRIPT

diseño sigweb

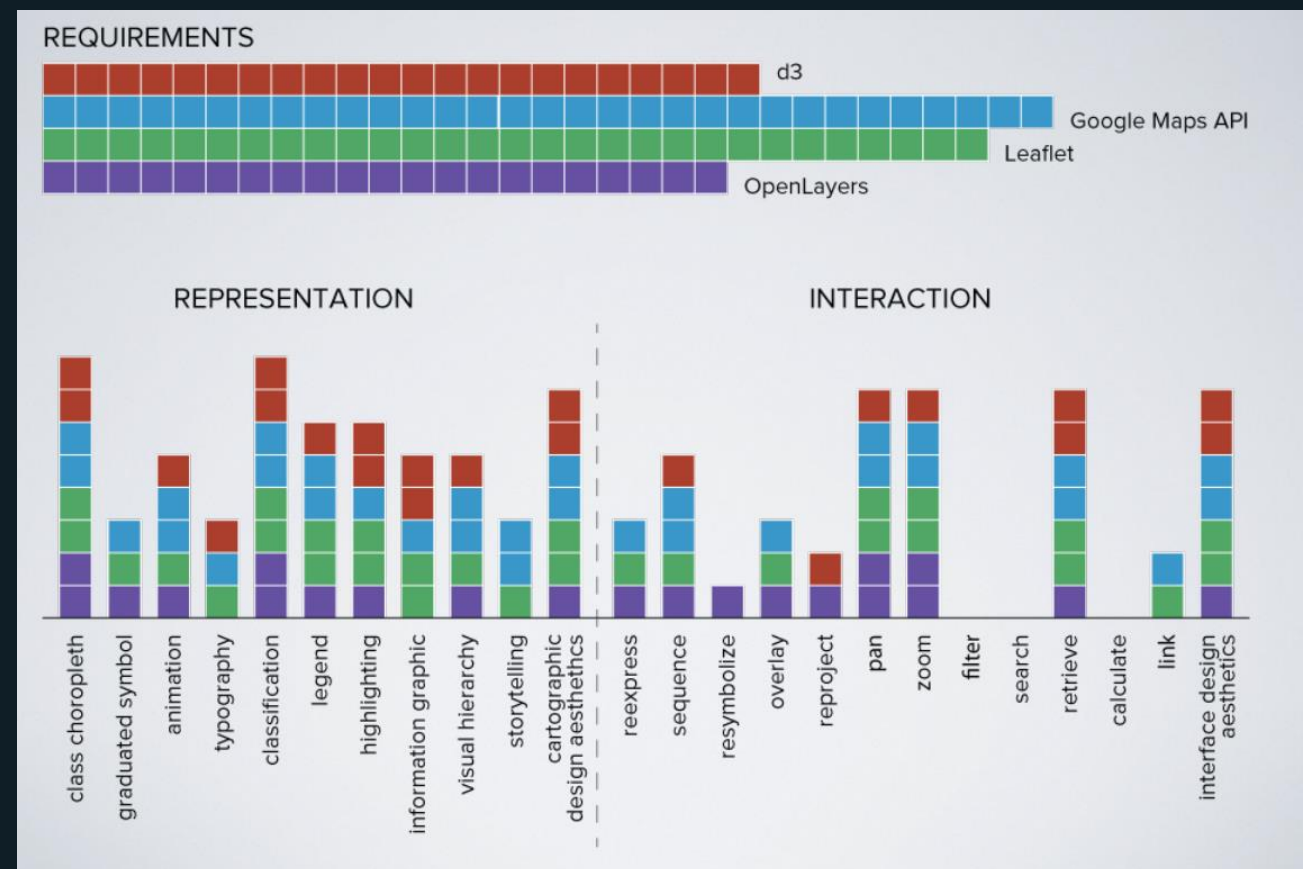

# **UBRERÍAS 04**<br>UTILIZADAS **UTILIZADAS diseño** sigweb

- Leaflet: funcionalidad básica de Leaflet.
- Wax: funciones de interactividad para Leaflet.
- jQuery: simplificar tareas en JavaScript.
- CartoDB-leaflet: para cargar capas de CartoDB en Leaflet.
- CartoDB-popup: para crear pop-ups informativos de las presiones.
- Leaflet.draw: añade controles de dibujo a Leaflet.

# APTANA STUDIO 3

## OZ. diseño sigweb

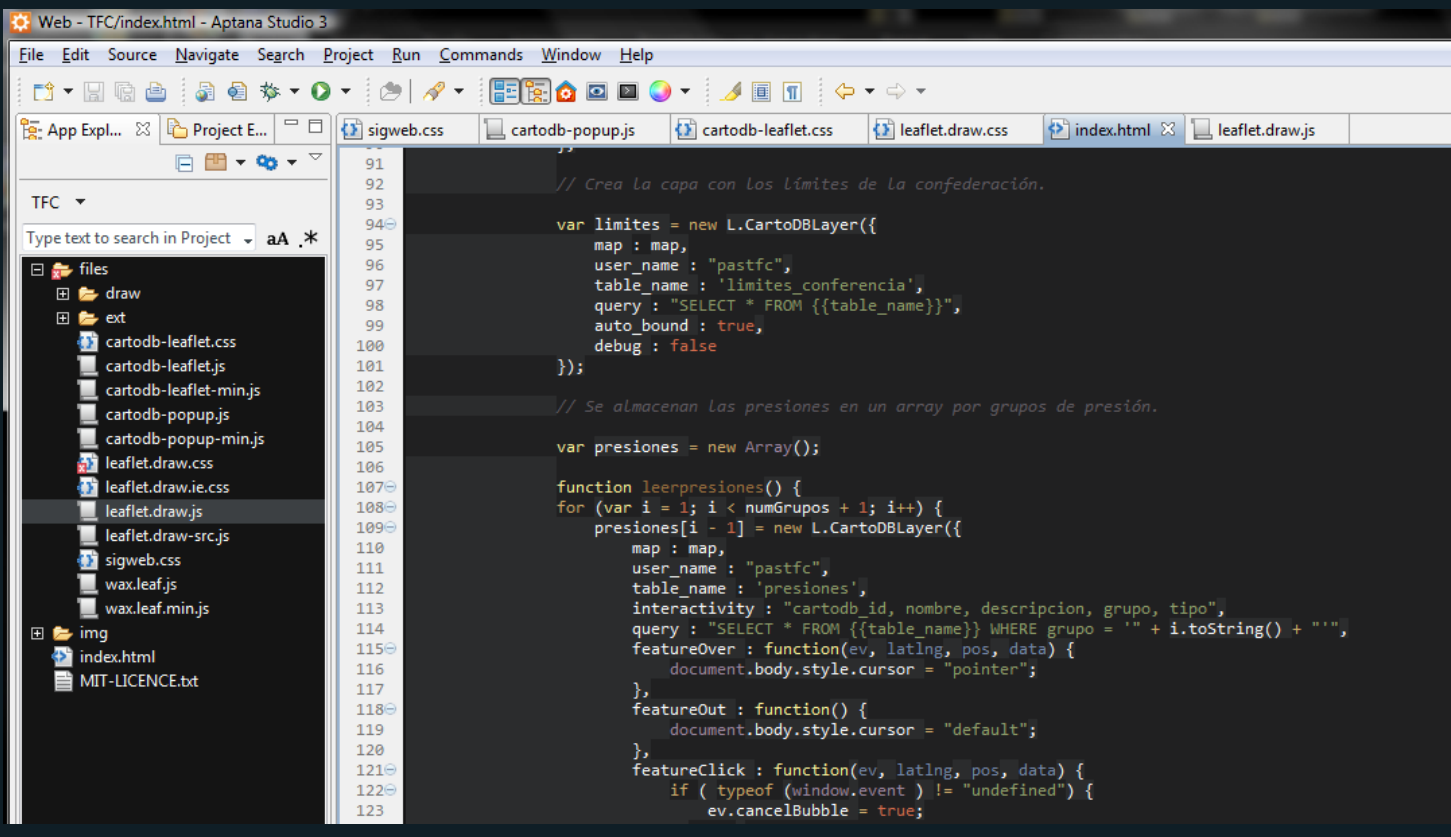

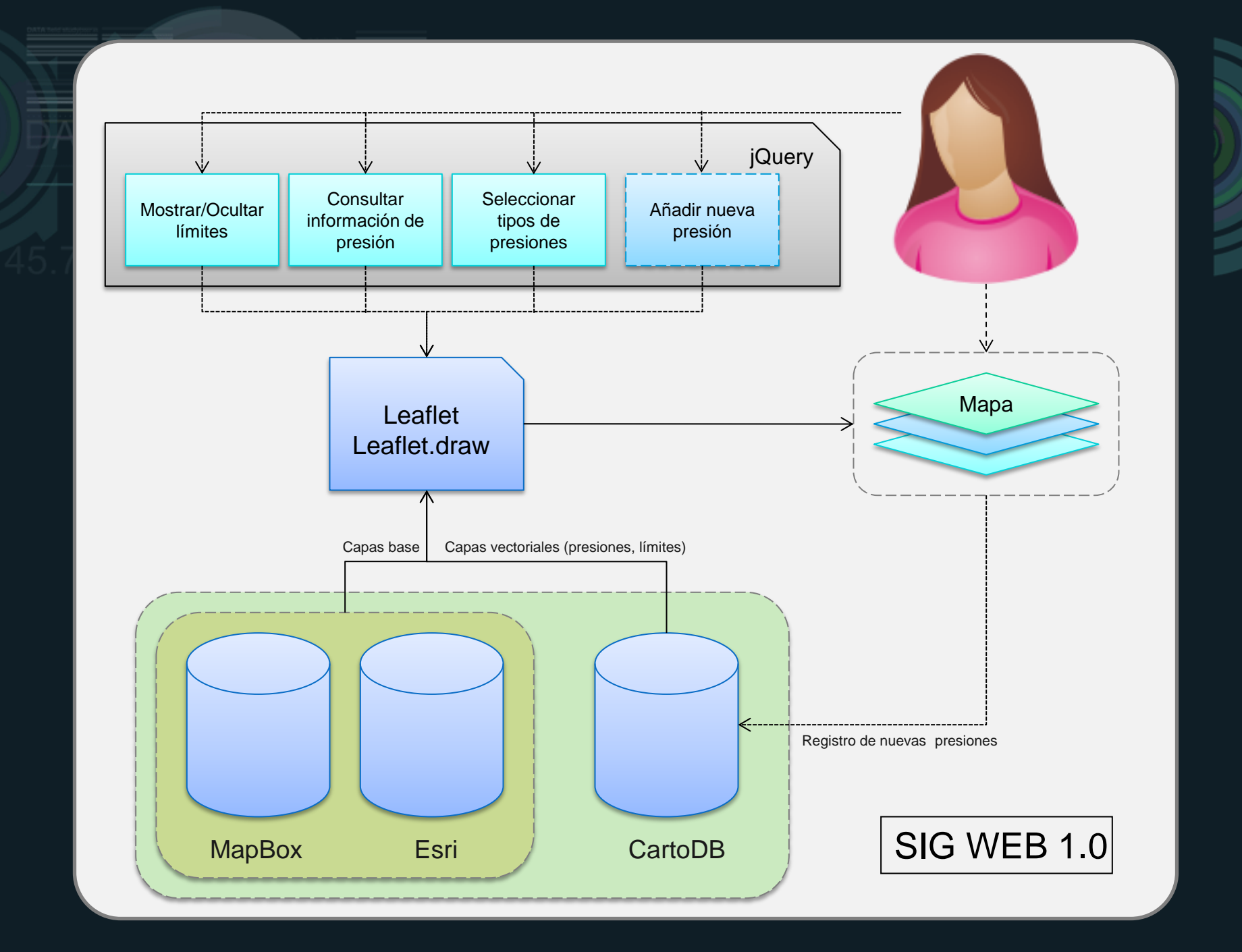

# SIGWEB DEMO **labrujula.org/sigweb**

## $\blacksquare$ D diseño sigweb

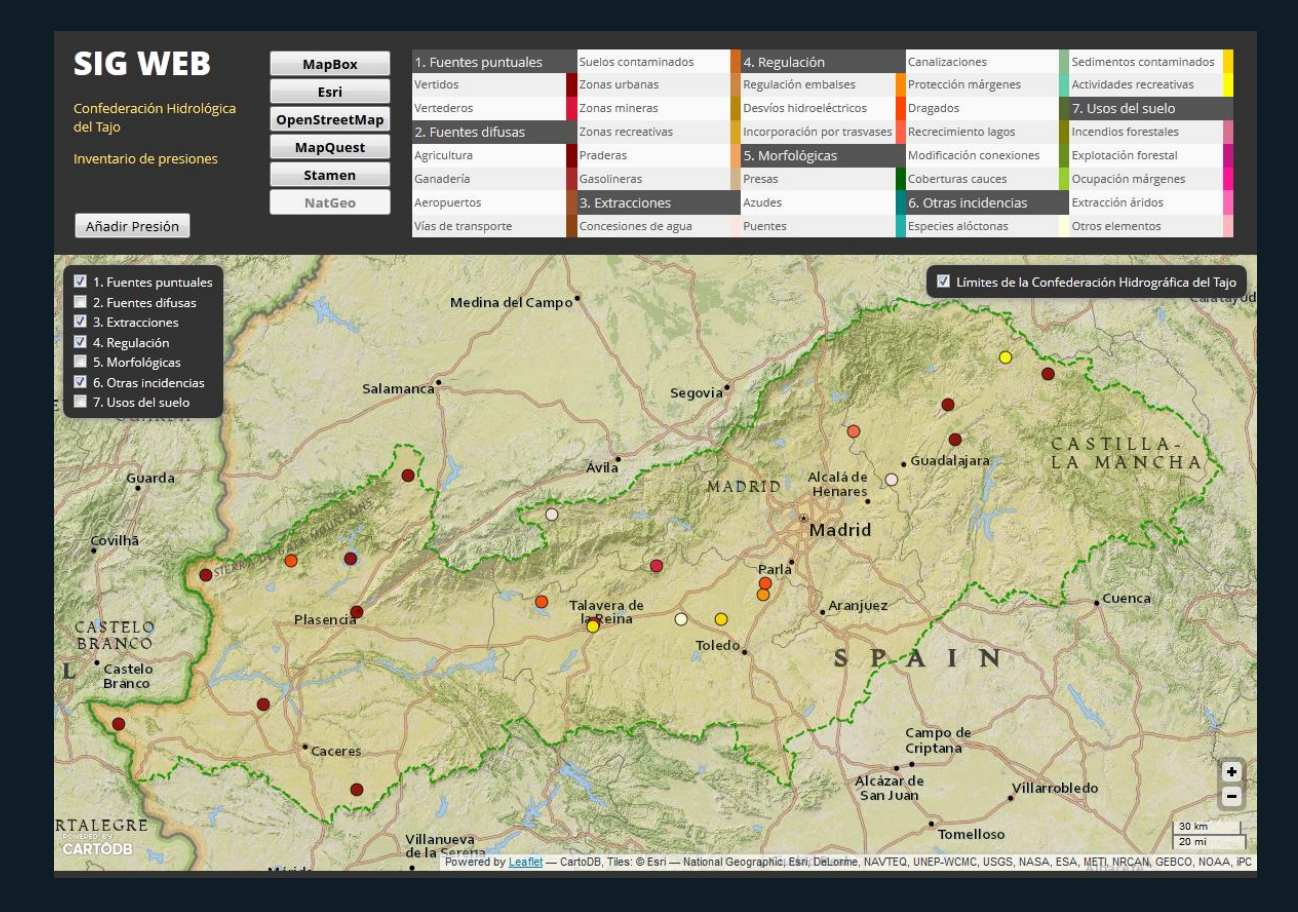

## **05 fin**alización **CONCLUSIONES 1)**

- **CartoDB** es un servicio estable.
- **Leaflet** es una librería sencilla, elegante y tiene una impronta pequeña, pero aún carece de algunas funciones que se existen en Google Maps u OpenLayers.
- Utilizar librerías y tecnologías inmaduras tiene sus riesgos.
- Proyectos que involucran muchas tecnologías distintas suponen un reto exponencial si no se conocen con anterioridad.

## **CONCLUSIONES 2)**

## **SIG & CLOUD**

#### **Inconvenientes**

- Seguridad/Privacidad
- Control sobre el servicio

#### Ventajas

• Elasticidad/Escalabilidad

**05** 

**fin**alización

- Coste total de propiedad reducido
- Facilidad para compartir la información
- Alta disponibilidad
- Interconexión con otros servicios

## **FUTURAS LÍNEAS DE TRABAJO fin**alización

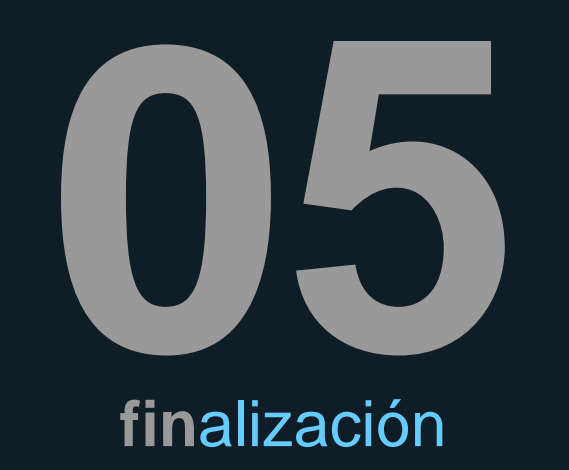

- Crear una nueva versión utilizando CartoDB.js
- Incorporar algunas de las funciones opcionales: (Integración con otros servicios externos)

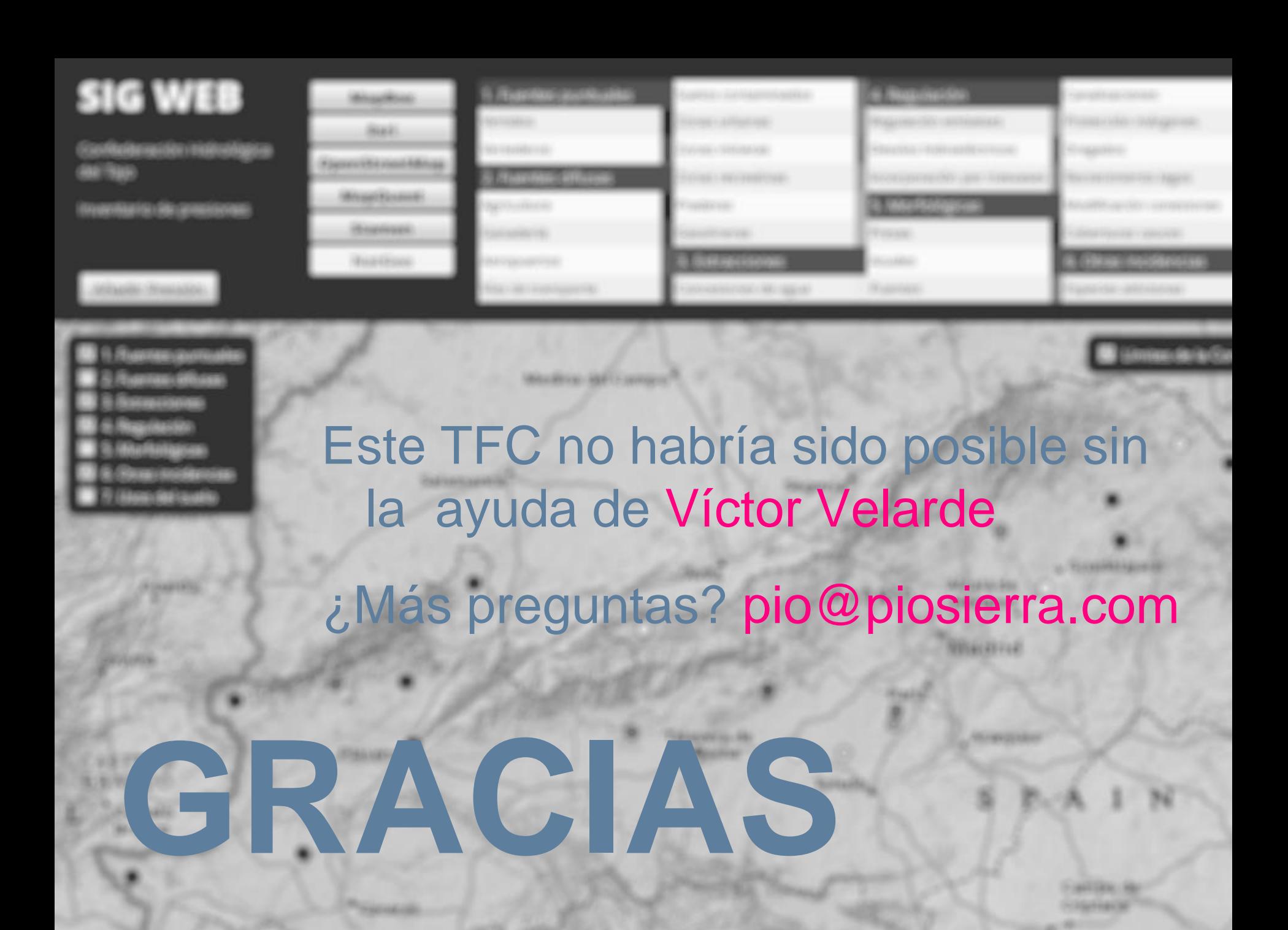